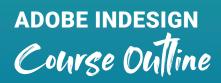

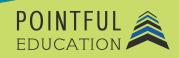

## >> Course Overview

This course introduces students to the world of Adobe InDesign and prepares students to obtain the Adobe Certified Professional Certification for InDesign. Students will get an insight into what it is like working in the print and digital media publishing industry. Over 10 modules, students will learn everything from absolute basics like navigating InDesign to performing complex tasks like creating multi-page documents, applying effects, and even creating original artwork. The course contains guided tutorials, do-it-yourself projects, and great resources that will help students practice and learn how to work in InDesign.

## >> Course Outline by Module

| Module 1      | Working in the Design Industry Part I           |
|---------------|-------------------------------------------------|
| Module 2      | Working in the Design Industry Part II          |
| Module 3      | Project Setup and Interface Part I              |
| Module 4      | Project Setup and Interface Part II             |
| Module 5      | Organizing Documents                            |
| Module 6      | Creating and Modifying Visual Elements Part I   |
| Module 7      | Creating and Modifying Visual Elements Part II  |
| Module 8      | Creating and Modifying Visual Elements Part III |
| Module 9      | Creating and Modifying Visual Elements Part IV  |
| Module 10     | Publishing Digital Media                        |
| irse Flements |                                                 |

## >> Course Elements

- Video Instruction
- **\_**<sup>↓</sup><sup>⊘</sup> Reflections
- Interactives
- E Reading
- Projects

- Concept Checks
  - **Quizzes and Exams**

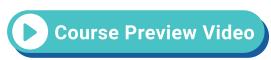

>> Instructional Components

Pointful Education Courses are structured in a consistent, research-based format utilizing multiple pedagogical concepts such as Understanding by Design, Growth Mindset, and Video and Project-based learning. Through the use of these pedagogical concepts, Pointful Education maintains a consistent and engaging course structure that supports student-centered learning.

## >> Course Materials

This course requires specific external software. The purpose is to provide students with hands-on learning opportunities in which they gain experience working with the software related to the course. This will ensure students have the necessary experience and task-based practice required for success on the certification exam. Course Materials: Adobe v18 or above.